# **PageSpeed Insights**

#### **Mobile**

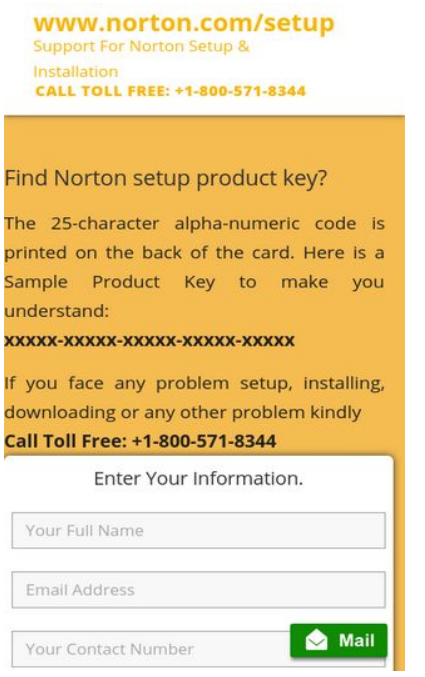

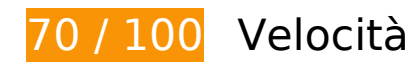

 **Soluzioni da implementare:** 

#### **Sfrutta il caching del browser**

Se viene impostata una data di scadenza o un'età massima nelle intestazioni HTTP per le risorse statiche, il browser carica le risorse precedentemente scaricate dal disco locale invece che dalla rete.

[Utilizza la memorizzazione nella cache del browser](http://sitedesk.net/redirect.php?url=https%3A%2F%2Fdevelopers.google.com%2Fspeed%2Fdocs%2Finsights%2FLeverageBrowserCaching) per le seguenti risorse memorizzabili nella cache:

- http://wwwnortoncomsetup.com/wp-content/plugins/better-wpsecurity/core/modules/wordpress-tweaks/js/blankshield/blankshield.min.x73902.js (scadenza non specificata)
- http://wwwnortoncomsetup.com/wp-content/plugins/better-wpsecurity/core/modules/wordpress-tweaks/js/block-tabnapping.x73902.js (scadenza non specificata)
- http://wwwnortoncomsetup.com/wp-content/plugins/contactform-7/includes/js/jquery.form.min.x73902.js (scadenza non specificata)

#### **Mobile**

- http://wwwnortoncomsetup.com/wp-content/plugins/contactform-7/includes/js/scripts.x73902.js (scadenza non specificata)
- http://wwwnortoncomsetup.com/wpcontent/plugins/js\_composer/assets/js/dist/js\_composer\_front.min.x73902.js (scadenza non specificata)
- http://wwwnortoncomsetup.com/wp-content/themes/wncs/assets/js/theme.x73902.js (scadenza non specificata)
- http://wwwnortoncomsetup.com/wp-content/uploads/Norton-Setup-Key.x73902.gif (scadenza non specificata)
- http://wwwnortoncomsetup.com/wp-content/uploads/slider\_man1.png (scadenza non specificata)
- http://wwwnortoncomsetup.com/wp-includes/js/jquery/jquery-migrate.min.x73902.js (scadenza non specificata)
- http://wwwnortoncomsetup.com/wp-includes/js/jquery/jquery.x73902.js (scadenza non specificata)
- http://wwwnortoncomsetup.com/wp-includes/js/wp-embed.min.x73902.js (scadenza non specificata)
- http://static.hotjar.com/c/hotjar-419610.js?sv=5 (60 secondi)
- https://embed.tawk.to/57e69faa0251ff2807908fff/default (60 minuti)
- https://www.google-analytics.com/analytics.js (2 ore)

### **Elimina JavaScript e CSS che bloccano la visualizzazione nei contenuti above-the-fold**

La tua pagina presenta 2 risorse script e 2 risorse CSS di blocco. Ciò causa un ritardo nella visualizzazione della pagina.

Non è stato possibile visualizzare alcun contenuto above-the-fold della pagina senza dover attendere il caricamento delle seguenti risorse. Prova a rimandare o a caricare in modo asincrono le risorse di blocco oppure incorpora le parti fondamentali di tali risorse direttamente nel codice HTML.

[Rimuovi il codice JavaScript che blocca la visualizzazione](http://sitedesk.net/redirect.php?url=https%3A%2F%2Fdevelopers.google.com%2Fspeed%2Fdocs%2Finsights%2FBlockingJS):

- http://wwwnortoncomsetup.com/wp-includes/js/jquery/jquery.x73902.js
- http://wwwnortoncomsetup.com/wp-includes/js/jquery/jquery-migrate.min.x73902.js

#### **Mobile**

[Ottimizza la pubblicazione CSS](http://sitedesk.net/redirect.php?url=https%3A%2F%2Fdevelopers.google.com%2Fspeed%2Fdocs%2Finsights%2FOptimizeCSSDelivery) degli elementi seguenti:

- http://wwwnortoncomsetup.com/wp-content/cache/minify/1dd5b.x73902.css
- http://fonts.googleapis.com/css?family=Open+Sans%3A300%2C400%2C600%2C700%2C80 0%2C300italic%2C400italic%2C600italic%2C700italic%2C800italic&ver=1485515200

 **Possibili soluzioni:** 

 **7 regole rispettate** 

### **Evita reindirizzamenti delle pagine di destinazione**

La tua pagina non ha reindirizzamenti. Leggi ulteriori informazioni su [come evitare reindirizzamenti](http://sitedesk.net/redirect.php?url=https%3A%2F%2Fdevelopers.google.com%2Fspeed%2Fdocs%2Finsights%2FAvoidRedirects) [delle pagine di destinazione](http://sitedesk.net/redirect.php?url=https%3A%2F%2Fdevelopers.google.com%2Fspeed%2Fdocs%2Finsights%2FAvoidRedirects).

### **Abilita la compressione**

La compressione è attiva. Leggi ulteriori informazioni sull'[attivazione della compressione.](http://sitedesk.net/redirect.php?url=https%3A%2F%2Fdevelopers.google.com%2Fspeed%2Fdocs%2Finsights%2FEnableCompression)

#### **Minimizza CSS**

Il tuo CSS è minimizzato. Leggi ulteriori informazioni su [come minimizzare i CSS.](http://sitedesk.net/redirect.php?url=https%3A%2F%2Fdevelopers.google.com%2Fspeed%2Fdocs%2Finsights%2FMinifyResources)

#### **Minimizza HTML**

Il tuo HTML è minimizzato. Leggi ulteriori informazioni su [come minimizzare l'HTML.](http://sitedesk.net/redirect.php?url=https%3A%2F%2Fdevelopers.google.com%2Fspeed%2Fdocs%2Finsights%2FMinifyResources)

### **Minimizza JavaScript**

I tuoi contenuti JavaScript sono minimizzati. Leggi ulteriori informazioni su [come minimizzare il](http://sitedesk.net/redirect.php?url=https%3A%2F%2Fdevelopers.google.com%2Fspeed%2Fdocs%2Finsights%2FMinifyResources) [JavaScript.](http://sitedesk.net/redirect.php?url=https%3A%2F%2Fdevelopers.google.com%2Fspeed%2Fdocs%2Finsights%2FMinifyResources)

# **Ottimizza immagini**

Le tue immagini sono ottimizzate. Leggi ulteriori informazioni sull'[ottimizzazione delle immagini.](http://sitedesk.net/redirect.php?url=https%3A%2F%2Fdevelopers.google.com%2Fspeed%2Fdocs%2Finsights%2FOptimizeImages)

# **Dai la priorità ai contenuti visibili**

I tuoi contenuti above the fold presentano priorità corrette. Leggi ulteriori informazioni sull'[assegnazione di priorità ai contenuti visibili.](http://sitedesk.net/redirect.php?url=https%3A%2F%2Fdevelopers.google.com%2Fspeed%2Fdocs%2Finsights%2FPrioritizeVisibleContent)

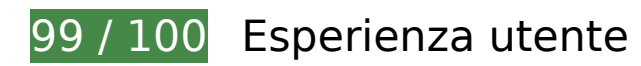

 **Possibili soluzioni:** 

#### **Imposta dimensioni appropriate per target tocco**

Alcuni link/pulsanti della pagina web potrebbero essere troppo piccoli per consentire a un utente di toccarli facilmente sul touchscreen. Prendi in considerazione la possibilità di [ingrandire questi target](http://sitedesk.net/redirect.php?url=https%3A%2F%2Fdevelopers.google.com%2Fspeed%2Fdocs%2Finsights%2FSizeTapTargetsAppropriately) [dei tocchi](http://sitedesk.net/redirect.php?url=https%3A%2F%2Fdevelopers.google.com%2Fspeed%2Fdocs%2Finsights%2FSizeTapTargetsAppropriately) per garantire un'esperienza migliore agli utenti.

I seguenti target dei tocchi sono vicini ad altri target dei tocchi e potrebbero richiedere l'aggiunta di spazi circostanti.

- Il target dei tocchi <a href="#content" class="skip-link screen-reader-text">Skip to content</a> è vicino ad altri 1 target dei tocchi final.
- Il target dei tocchi <input type="submit" class="wpcf7-form-con...t custombutton"> è vicino ad altri 1 target dei tocchi.

# **4 regole rispettate**

### **Evita plug-in**

Risulta che la tua pagina non utilizzi plug-in. Questo impedisce ai contenuti di essere utilizzati su

#### **Mobile**

molte piattaforme. Scopri ulteriori informazioni sull'importanza di [evitare i plug-in.](http://sitedesk.net/redirect.php?url=https%3A%2F%2Fdevelopers.google.com%2Fspeed%2Fdocs%2Finsights%2FAvoidPlugins)

## **Configura la viewport**

Per la pagina è stata specificata una viewport corrispondente alle dimensioni del dispositivo che consente la corretta visualizzazione della pagina su tutti i dispositivi. Leggi ulteriori informazioni sulla [configurazione di viewport.](http://sitedesk.net/redirect.php?url=https%3A%2F%2Fdevelopers.google.com%2Fspeed%2Fdocs%2Finsights%2FConfigureViewport)

# **Imposta le dimensioni per la visualizzazione**

I contenuti della pagina rientrano nella visualizzazione. Scopri ulteriori informazioni su come [adattare le dimensioni dei contenuti alla visualizzazione.](http://sitedesk.net/redirect.php?url=https%3A%2F%2Fdevelopers.google.com%2Fspeed%2Fdocs%2Finsights%2FSizeContentToViewport)

# **Utilizza dimensioni di carattere leggibili**

Il testo della pagina è leggibile. Leggi ulteriori informazioni sull'[utilizzo di dimensioni di carattere](http://sitedesk.net/redirect.php?url=https%3A%2F%2Fdevelopers.google.com%2Fspeed%2Fdocs%2Finsights%2FUseLegibleFontSizes) [leggibili.](http://sitedesk.net/redirect.php?url=https%3A%2F%2Fdevelopers.google.com%2Fspeed%2Fdocs%2Finsights%2FUseLegibleFontSizes)

#### **Velocità**

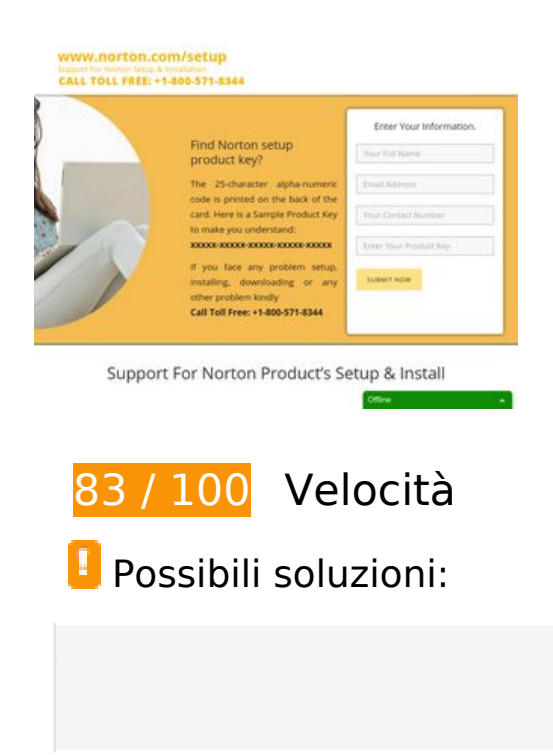

### **Sfrutta il caching del browser**

Se viene impostata una data di scadenza o un'età massima nelle intestazioni HTTP per le risorse statiche, il browser carica le risorse precedentemente scaricate dal disco locale invece che dalla rete.

[Utilizza la memorizzazione nella cache del browser](http://sitedesk.net/redirect.php?url=https%3A%2F%2Fdevelopers.google.com%2Fspeed%2Fdocs%2Finsights%2FLeverageBrowserCaching) per le seguenti risorse memorizzabili nella cache:

- http://wwwnortoncomsetup.com/wp-content/plugins/better-wpsecurity/core/modules/wordpress-tweaks/js/blankshield/blankshield.min.x73902.js (scadenza non specificata)
- http://wwwnortoncomsetup.com/wp-content/plugins/better-wpsecurity/core/modules/wordpress-tweaks/js/block-tabnapping.x73902.js (scadenza non specificata)
- http://wwwnortoncomsetup.com/wp-content/plugins/contactform-7/includes/js/jquery.form.min.x73902.js (scadenza non specificata)
- http://wwwnortoncomsetup.com/wp-content/plugins/contactform-7/includes/js/scripts.x73902.js (scadenza non specificata)
- http://wwwnortoncomsetup.com/wpcontent/plugins/js\_composer/assets/js/dist/js\_composer\_front.min.x73902.js (scadenza non specificata)
- http://wwwnortoncomsetup.com/wp-content/themes/wncs/assets/js/theme.x73902.js (scadenza non specificata)
- http://wwwnortoncomsetup.com/wp-content/uploads/Norton-Setup-Key.x73902.gif (scadenza non specificata)
- http://wwwnortoncomsetup.com/wp-content/uploads/slider\_man1.png (scadenza non specificata)
- http://wwwnortoncomsetup.com/wp-includes/js/jquery/jquery-migrate.min.x73902.js (scadenza non specificata)
- http://wwwnortoncomsetup.com/wp-includes/js/jquery/jquery.x73902.js (scadenza non specificata)
- http://wwwnortoncomsetup.com/wp-includes/js/wp-embed.min.x73902.js (scadenza non specificata)
- http://static.hotjar.com/c/hotjar-419610.js?sv=5 (60 secondi)
- https://embed.tawk.to/57e69faa0251ff2807908fff/default (60 minuti)
- https://www.google-analytics.com/analytics.js (2 ore)

### **Elimina JavaScript e CSS che bloccano la visualizzazione nei contenuti above-the-fold**

La tua pagina presenta 2 risorse script e 2 risorse CSS di blocco. Ciò causa un ritardo nella visualizzazione della pagina.

Non è stato possibile visualizzare alcun contenuto above-the-fold della pagina senza dover attendere il caricamento delle seguenti risorse. Prova a rimandare o a caricare in modo asincrono le risorse di blocco oppure incorpora le parti fondamentali di tali risorse direttamente nel codice HTML.

[Rimuovi il codice JavaScript che blocca la visualizzazione](http://sitedesk.net/redirect.php?url=https%3A%2F%2Fdevelopers.google.com%2Fspeed%2Fdocs%2Finsights%2FBlockingJS):

- http://wwwnortoncomsetup.com/wp-includes/js/jquery/jquery.x73902.js
- http://wwwnortoncomsetup.com/wp-includes/js/jquery/jquery-migrate.min.x73902.js

[Ottimizza la pubblicazione CSS](http://sitedesk.net/redirect.php?url=https%3A%2F%2Fdevelopers.google.com%2Fspeed%2Fdocs%2Finsights%2FOptimizeCSSDelivery) degli elementi seguenti:

- http://wwwnortoncomsetup.com/wp-content/cache/minify/1dd5b.x73902.css
- http://fonts.googleapis.com/css?family=Open+Sans%3A300%2C400%2C600%2C700%2C80 0%2C300italic%2C400italic%2C600italic%2C700italic%2C800italic&ver=1485515200

# **7 regole rispettate**

#### **Evita reindirizzamenti delle pagine di destinazione**

La tua pagina non ha reindirizzamenti. Leggi ulteriori informazioni su [come evitare reindirizzamenti](http://sitedesk.net/redirect.php?url=https%3A%2F%2Fdevelopers.google.com%2Fspeed%2Fdocs%2Finsights%2FAvoidRedirects) [delle pagine di destinazione](http://sitedesk.net/redirect.php?url=https%3A%2F%2Fdevelopers.google.com%2Fspeed%2Fdocs%2Finsights%2FAvoidRedirects).

### **Abilita la compressione**

La compressione è attiva. Leggi ulteriori informazioni sull'[attivazione della compressione.](http://sitedesk.net/redirect.php?url=https%3A%2F%2Fdevelopers.google.com%2Fspeed%2Fdocs%2Finsights%2FEnableCompression)

# **Velocità**

## **Minimizza CSS**

Il tuo CSS è minimizzato. Leggi ulteriori informazioni su [come minimizzare i CSS.](http://sitedesk.net/redirect.php?url=https%3A%2F%2Fdevelopers.google.com%2Fspeed%2Fdocs%2Finsights%2FMinifyResources)

# **Minimizza HTML**

Il tuo HTML è minimizzato. Leggi ulteriori informazioni su [come minimizzare l'HTML.](http://sitedesk.net/redirect.php?url=https%3A%2F%2Fdevelopers.google.com%2Fspeed%2Fdocs%2Finsights%2FMinifyResources)

# **Minimizza JavaScript**

I tuoi contenuti JavaScript sono minimizzati. Leggi ulteriori informazioni su [come minimizzare il](http://sitedesk.net/redirect.php?url=https%3A%2F%2Fdevelopers.google.com%2Fspeed%2Fdocs%2Finsights%2FMinifyResources) [JavaScript.](http://sitedesk.net/redirect.php?url=https%3A%2F%2Fdevelopers.google.com%2Fspeed%2Fdocs%2Finsights%2FMinifyResources)

# **Ottimizza immagini**

Le tue immagini sono ottimizzate. Leggi ulteriori informazioni sull'[ottimizzazione delle immagini.](http://sitedesk.net/redirect.php?url=https%3A%2F%2Fdevelopers.google.com%2Fspeed%2Fdocs%2Finsights%2FOptimizeImages)

# **Dai la priorità ai contenuti visibili**

I tuoi contenuti above the fold presentano priorità corrette. Leggi ulteriori informazioni sull'[assegnazione di priorità ai contenuti visibili.](http://sitedesk.net/redirect.php?url=https%3A%2F%2Fdevelopers.google.com%2Fspeed%2Fdocs%2Finsights%2FPrioritizeVisibleContent)